# **ShakerMaker Documentation**

*Release 1.0*

**Jose Antonio Abell, Jorge Crempien and Matias Recabarren**

**Nov 12, 2020**

# Contents:

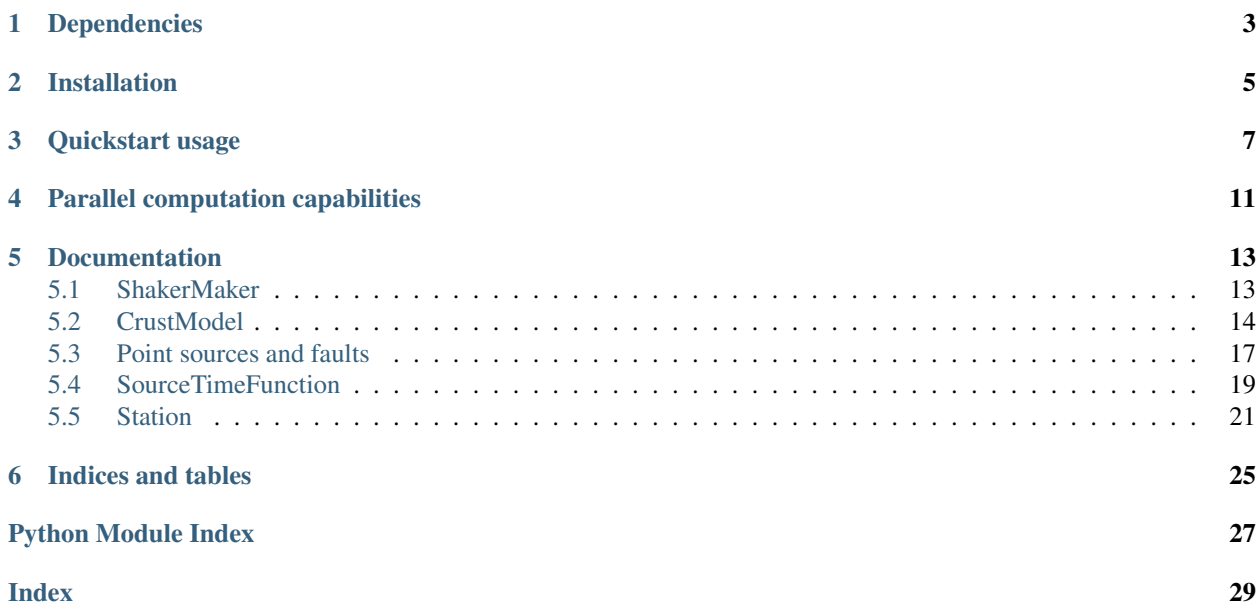

*ShakerMaker* is intended to provide a simple tool allowing earthquake engineers and seismologists to easily use the frequency-wavenumber method (hence FK) to produce ground-motion datasets for analysis using the Domain Reduction Method (DRM). DRM motions are stored directly into the H5DRM format.

FK method, the core of *ShakerMaker*, is impemented in fortran (originally from [http://www.eas.slu.edu/People/LZhu/](http://www.eas.slu.edu/People/LZhu/home.html) [home.html](http://www.eas.slu.edu/People/LZhu/home.html) with several modifications), and interfaced with python through f2py wrappers. Classes are built on top of this wrapper to simplify common modeling tasks such as crustal model specification, generation of source faults (from simple point sources to full kinematic rupture specifications), generating single recording stations, grids and other arrays of recording stations and stations arranged to meet the requirements of the DRM. Filtering and simple plotting tools are provided to ease model setup. Finally, computation of motion traces is done by pairing all sources and all receivers, which is parallelized using MPI. This means that *ShakerMaker* can run on simple personal computers all the way up to large supercomputing clusters.

#### **Contents**

- *[Welcome to ShakerMaker's documentation!](#page-6-0)*
	- *[Dependencies](#page-6-0)*
	- *[Installation](#page-8-0)*
	- *[Quickstart usage](#page-10-0)*
	- *[Parallel computation capabilities](#page-14-0)*
- *[Documentation](#page-16-0)*
- *[Indices and tables](#page-28-0)*

# Dependencies

<span id="page-6-0"></span>We stand on the shoulder's of giants. ShakerMaker depends on the following python modules (most) to work its magic.

- *mpi4py* (optional but highly recommended for parallel computing of the response)
- *h5py*
- *numpy*
- *scipy*
- *f2py*
- *matplotlib* (optional, for plotting)

Get them all with *pip*:

sudo pip install mpi4py h5py numpy scipy matplotlib tqdm

# Installation

#### <span id="page-8-0"></span>For now, only though the git repo:

git clone git@github.com:jaabell/ShakerMaker.git

#### Use the *setup.py* script, using setuptools, to compile and install:

sudo python setup.py install

#### If you dont' have *sudo*, you need:

sudo python setup.py install --user

#### Build the documenation with:

sudo python setup.py build\_sphinx

## Quickstart usage

<span id="page-10-0"></span>Using *ShakerMaker* is simple. You need to specify a shakermaker.crustmodel (choose from the available predefined models or create your own), a fkdrm.SourceModel (from a simple fkdrm. Receivers.PointSource to a complex fully-customizable extended source with fkdrm.Receivers. MathyFaultPlane) and, finally, a fkdrm.Receiver specifying a place to record motions (and store them in memory or text format).

In this simple example, we specify a simple strike-slip (strike=30, clockwise from north) point source at the origin and a depth of 4km, on a custom two-layer crustal model, and a single receiver 5km away to the north.

Start by importing the needed components:

```
#./doc/examples/example_0_quick_example.py
from shakermaker.shakermaker import ShakerMaker
from shakermaker.crustmodel import CrustModel
from shakermaker.pointsource import PointSource
from shakermaker.faultsource import FaultSource
from shakermaker.station import Station
from shakermaker.stationlist import StationList
from shakermaker.tools.plotting import ZENTPlot
```
Create a new two-layer CrustModel:

```
crust = CrustModel(2)
#Slow layer
Vp=4.000 \# P-wave speed (km/s)
Vs=2.000 \# S-wave speed (km/s)rho=2.600 \qquad \qquad \qquad \# Density (gm/cm**3)<br>Op=10000. \qquad \qquad \# \text{ O-factor for } P-wave# Q-factor for P-wave
0s = 10000. \# 0-factor for S-wave
thickness = 1.0 # Self-explanatory
crust.add_layer(thickness, Vp, Vs, rho, Qp, Qs)
#Halfspace
Vp=6.000
```
Vs=3.464 rho=2.700 Qp=10000. Qs=10000. thickness =  $0$  #Zero thickness --> half space crust.add\_layer(thickness, Vp, Vs, rho, Qp, Qs)

Specify source location (xyz coordinates: x is north, y is east, z is down, see [*[Coordinate system in shakermaker](#page-16-2)*]) and strike, dip and rake angles:

```
source = PointSource([0, 0, 4], [90, 90, 0])
fault = FaultSource([source], metadata={"name":"single-point-source"})
```
Specify receiver location (xyz as before):

```
s = Station([0, 4, 0], metadata={"name":"a station"})
stations = StationList([s], metadata=s.metadata)
```
These are fed into the FKDRM model class:

model = ShakerMaker(crust, fault, stations)

Which is executed:

model.run()

Results at the station can be readily visualized using the utility function  $Tools.Plotting.ZENTPlot()$ :

```
ZENTPlot(s, xlim=[0,60], show=True)
```
This script can be executed from the command line as follows:

```
python3 example_0_quick_example.py
```
Yielding:

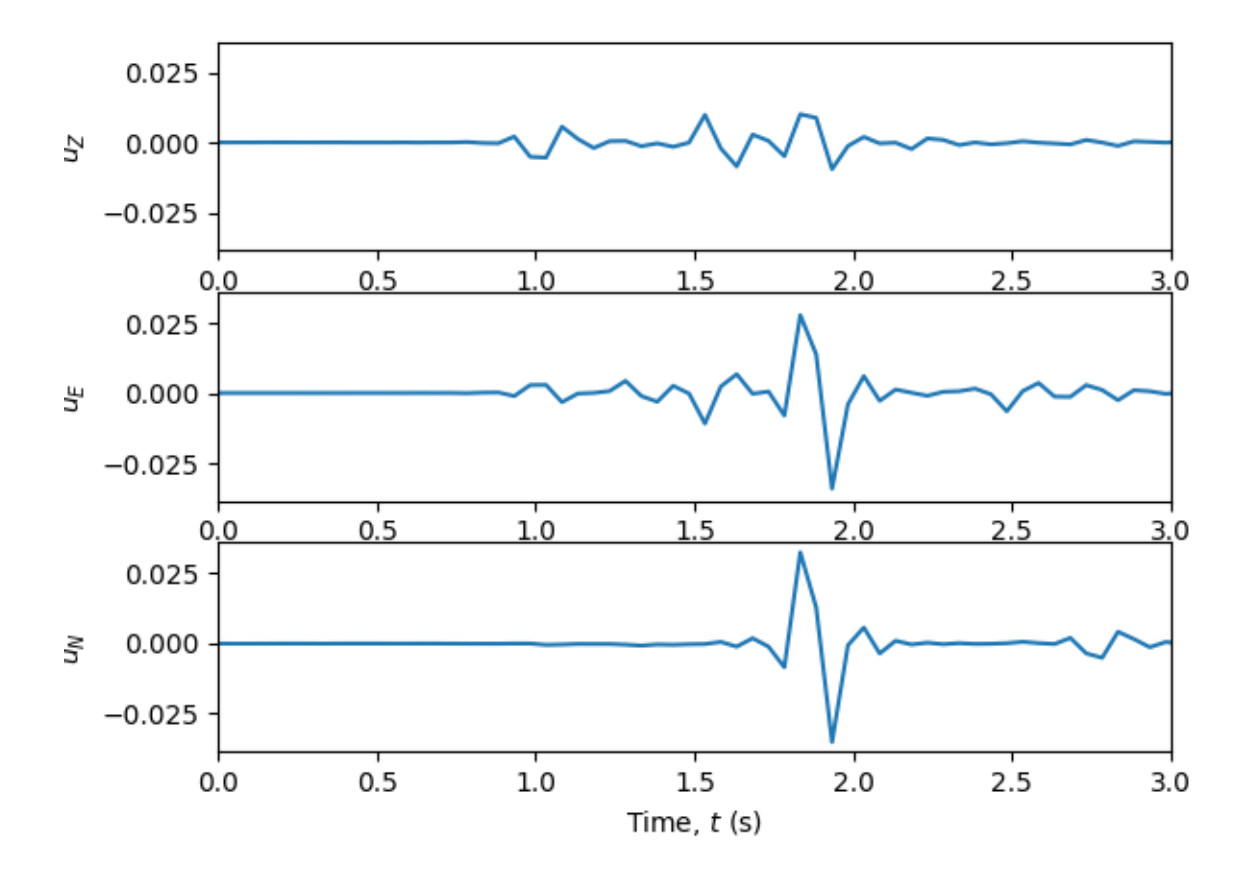

Fig. 3.1: Response at receiver station. No source time function was specified, so this is just a Greens function (impulse response) of the medium.

# Parallel computation capabilities

<span id="page-14-0"></span>To make use of multi-processor architechtures and computer clusters, *ShakerMaker* is parallelized internally using *mpi4py*. Running a script in parallel processing mode is simply done using an *mpirun* call, no modifications to the script are necessary:

mpirun -np 10 python <script-name>

# CHAPTER<sup>5</sup>

# Documentation

# <span id="page-16-1"></span><span id="page-16-0"></span>**5.1 ShakerMaker**

## <span id="page-16-2"></span>**5.1.1 Coordinate system in shakermaker**

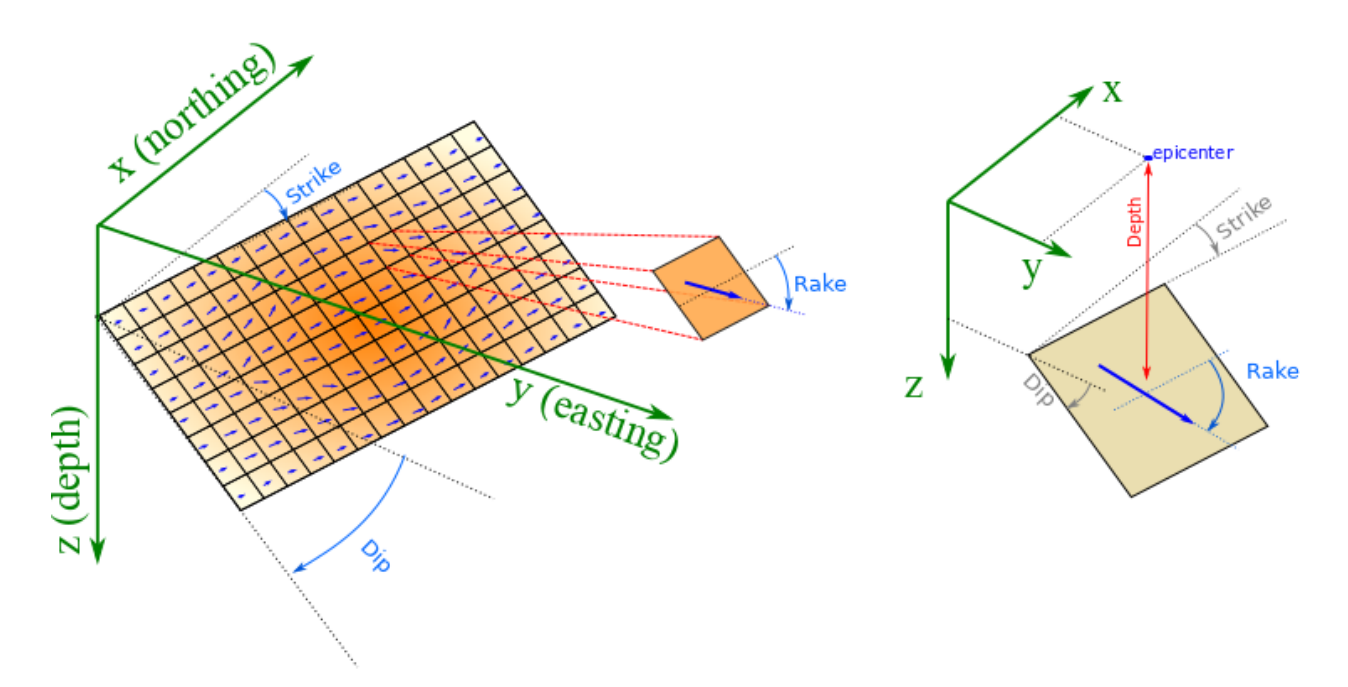

*ShakerMaker* defines it's coordinate system with  $x$  positive towards the north,  $y$  positive towards the east and  $z$  positive downwards.

Strike is defined clockwise from the north, dip is measured from the horizontal, and rake increases in the down-dip direction.

### <span id="page-17-1"></span>**5.1.2 ShakerMaker main class**

**class** shakermaker.shakermaker.**ShakerMaker**(*crust*, *source*, *receivers*)

This is the main class in ShakerMaker, used to define a model, link components, set simulation parameters and execute it.

#### **Parameters**

- **crust** (CrustModel) Crustal model used by the simulation.
- **source** (FaultSource) Source model(s).
- **receivers** Receiver station(s).

**run**(*dt=0.05*, *nfft=4096*, *tb=1000*, *smth=1*, *sigma=2*, *taper=0.9*, *wc1=1*, *wc2=2*, *pmin=0*, *pmax=1*, *dk=0.3*, *nx=1*, *kc=15.0*, *writer=None*) Run the simulation.

Arguments: :param sigma: Its role is to damp the trace (at rate of exp(-sigma\*t)) to reduce the wraparround. :type sigma: double :param nfft: Number of time-points to use in fft :type nfft: integer :param dt: Simulation time-step :type dt: double :param tb: Num. of samples before the first arrival. :type tb: integer :param taper: For low-pass filter, 0-1. :type taper: double :param smth: Densify the output samples by a factor of smth :type smth: double :param wc1: (George.. please provide one-line description!) :type wc1: double :param wc2: (George.. please provide one-line description!) :type wc2: double :param pmin: Max. phase velocity, in 1/vs, 0 the best. :type pmin: double :param pmax: Min. phase velocity, in 1/vs. :type pmax: double :param dk: Sample interval in wavenumber, in Pi/x, 0.1-0.4. :type dk: double :param nx: Number of distance ranges to compute. :type nx: integer :param kc: It's kmax, equal to 1/hs. Because the kernels decay with k at rate of  $exp(-k<sup>*</sup>h)$  at w=0, we require kmax > 10 to make sure we have have summed enough. :type kc: double :param writer: Use this writer class to store outputs :type writer: StationListWriter

## <span id="page-17-0"></span>**5.2 CrustModel**

```
class shakermaker.crustmodel.CrustModel(nlayers)
```
Define a 1-D layered crust model.

**Parameters nlayers** (int) – Number of layers that the new CrustModel will have.

Initialize the crust model with how many layer it has:

from shakermaker.crustmodel import CrustModel model = CrustModel(2)

See :mod:shakermaker.cm\_library for some pre-defined models.

**a**

```
add_layer(d, vp, vs, rho, qp, qs)
     Add a new layer to the model.
```
This function must be called as many times as layers were specified when the CrustModel was defined. Layer are stacked from top (surface) to bottom.

#### **Parameters**

- **d**  $(double > 0)$  Thickness of new layer. d=0 defines an infinite half-space layer. The last layer, and only that layer, must can be a half-space.
- **vp** (double > 0) Compression-wave speed  $(V_p)$  of new layer.
- **vs**  $(double)$  Shear-wave speed  $(V_s)$  of new layer.
- <span id="page-18-0"></span>• **rho** (double  $> 0$ ) – Mass density ( $\rho$ ) of the new layer.
- **qp**  $(double > 0) Q$ -factor  $(Q_P)$  for compression-waves for the new layer.
- **qs** (double > 0) Q-factor  $(Q_S)$  for shear-waves for the new layer.

Example:

```
#This is a two-layer model
#
# --------------------------------------- surface (layer 1) ---
\# \text{ vp} = 1.5 \text{ (km/s)} \quad \text{vs} = 0.8 \text{ (km/s)}# Qp = 50 ( ) Qs = 100 ( ) 500m
# rho = 2.1 (gr/cm^3) d = 0.5 (km) |
                ----------------------- halfspace (layer 2) ---
\# \text{ vp} = 3.2 \text{ (km/s)} \quad \text{vs} = 1.6 \text{ (km/s)}# Qp = 80 ( ) Qs = 200 ( ) v
# rho = 2.8 (gr/cm^3) d = 0 (km) z+#
model = CrustModel(2)
model.add_layer(0.5, 1.5, 0.8, 2.1, 50., 100.)
model.add_layer(0 , 3.2, 1.6, 2.8, 80., 200.)
```
Note: Must use the units of km for length, km/s for speed, and  $\sigma r / \text{cm}^3$  for density.

### **b**

#### **d**

**get\_layer**(*z*, *tol=0.01*)

Split the layer at depth z.

#### Parameters

- **z** (double) Depth for which layer number is needed
- **tol** (double) Tolerance for detection

Returns Index of layer

#### Return type int

**modify\_layer**(*layer\_idx*, *d=None*, *vp=None*, *vs=None*, *rho=None*, *gp=None*, *gs=None*) Modify the properties of layer number k.

#### Parameters

- $\mathbf{k}$  (int) Layer to modify.
- **d**  $(double \ge 0)$  New thickness of layer-k. d=0 defines an infinite half-space layer.
- **vp**  $(double \ge 0)$  New compression-wave speed  $(V_n)$  of layer-k.
- **vs** (double  $\geq 0$ ) New shear-wave speed  $(V_s)$  of layer-k.
- **rho** (double  $\geq 0$ ) New mass density ( $\rho$ ) of the layer-k.
- **qp**  $(double \ge 0)$  New Q-factor  $(Q_P)$  for compression-waves for the layer-k.
- **qs** (double  $\geq 0$ ) New Q-factor ( $Q_S$ ) for shear-waves for the layer-k.

Positive values of parameters means change that parameter, zero values (default) leave that property unaltered.

<span id="page-19-1"></span>Example:

```
#Change Vs for layer 2.
model.modify_layer(2, vs=2.5)
```
Note: Must use the units of km for length, km/s for speed, and  $\frac{qr}{cm^3}$  for density.

#### **nlayers**

```
properties_at_depths(z, kind='previous')
```
Return (interpolated) properties at depths specified by vector zz.

Internally uses scipy.interpolate.interp1d to do interpolation with kind='previous'.

#### Parameters

- **zz** (double or np.array of shape  $(N, I)$ ) Positions at which to interpolate.
- **kind** (string) Kind of interpolation to use. See options in scipy.interpolate. interp1d.

**qa**

#### **qb**

**rho**

```
split at depth(z, tol=0.01)
```
Split the layer at depth z.

#### Parameters

- $\mathbf{z}$  (double) Depth at which to split.
- **tol** (double) Split tolerance. Will not split if there is a layer interface within  $z-tol$  $< z < z + tol.$

## **5.2.1 Predefined CrustModel Library**

A small library of pre-defined crustal models collected over the years.

#### <span id="page-19-0"></span>**AbellThesis**

```
shakermaker.cm_library.AbellThesis.AbellThesis(split=1)
    Crustal model in Jose Abell's PhD thesis and paper
```
Note: Zero anelastic attenuation has been approximated using high values for the Q-factor.

Arguments: :param split: The layering can be subdivided if needed. :type split: int

Returns: :returns: shakermaker.CrustModel

References: + Abell, J. A. (2016). Earthquake-Soil-Structure Interaction Modeling of Nuclear Power Plants for Near-Field Events. University of California, Davis. + Abell, J. A., Orbovic, N., McCallen, D. B., & Jeremic, B. ´ (2018). Earthquake soil-structure interaction of nuclear power plants, differences in response to 3-D,  $3 \times 1$ -D, and 1-D excitations. Earthquake Engineering and Structural Dynamics, 47(6), 1478–1495. [https://doi.org/10.](https://doi.org/10.1002/eqe.3026) [1002/eqe.3026](https://doi.org/10.1002/eqe.3026)

<span id="page-20-2"></span>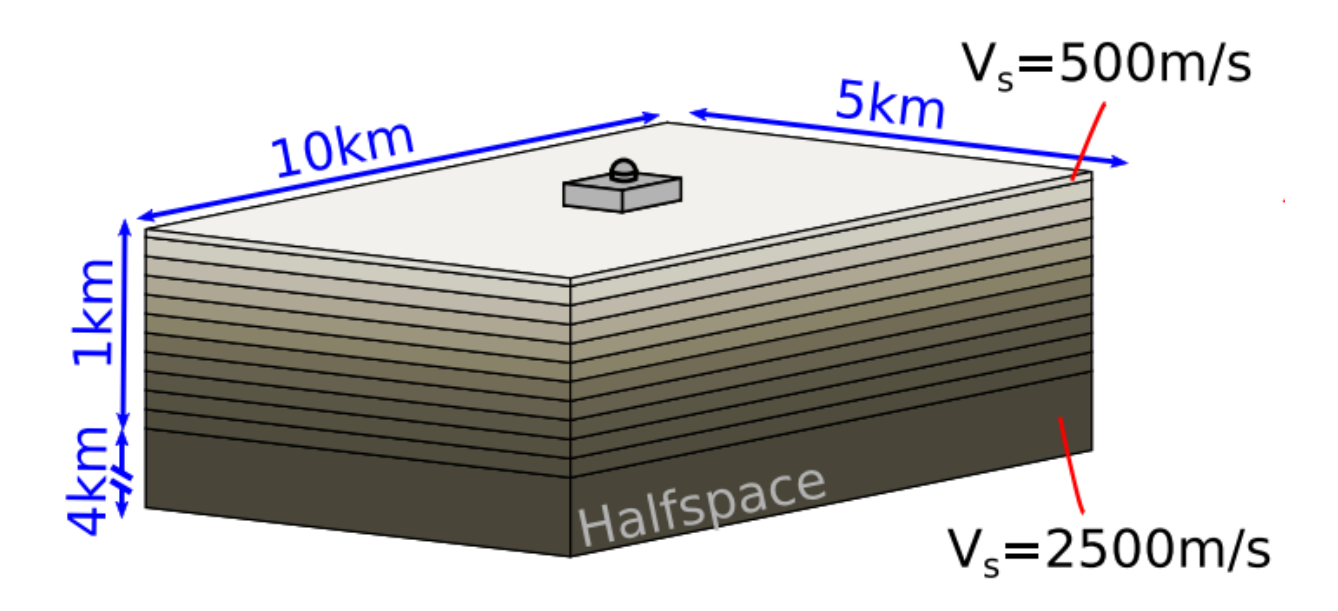

#### <span id="page-20-1"></span>**SCEC LOH**

shakermaker.cm library.LOH.**SCEC LOH 1**()

This is an shakermaker Crustal Model for problem LOH.1 from the SCEC test suite.

This is a slow layer over a half-space with no attenuation.

Note: Zero anelastic attenuation has been approximated using high values for the Q-factor.

Reference: + Steven Day et al., Tests of 3D Elastodynamic Codes: Final report for lifelines project 1A01, Pacific Eartquake Engineering Center, 2001

shakermaker.cm\_library.LOH.**SCEC\_LOH\_3**()

This is an shakermaker Crustal Model for problem LOH.3 from the SCEC test suite.

This is a slow layer over a half-space with attenuation.

Reference: + Steven Day et al., Tests of 3D Elastodynamic Codes: Final report for lifelines project 1A01, Pacific Eartquake Engineering Center, 2001

# <span id="page-20-0"></span>**5.3 Point sources and faults**

*ShakerMaker* defines it's coordinate system with x positive towards the north, y positive towards the east and  $z$  positive downwards.

Strike is defined clockwise from the north, dip is measured from the horizontal, and rake increases in the down-dip direction.

Faults are specified using the FaultSource which are just lists of sub-faults which are of the PointSource type. Faults can have arbitrary shape and complexity.

<span id="page-21-1"></span>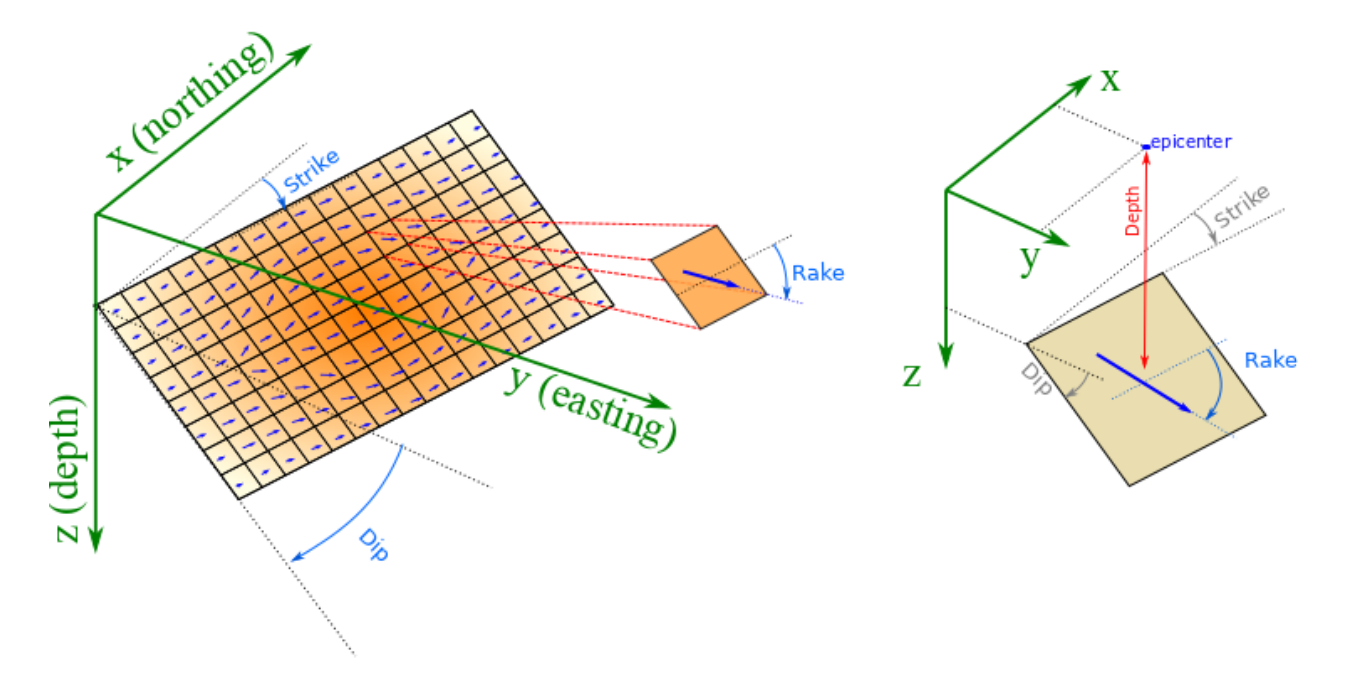

## <span id="page-21-0"></span>**5.3.1 PointSource**

**class** shakermaker.pointsource.**PointSource**(*x*, *angles*, *stf=<shakermaker.stf\_extensions.dirac.Dirac object>*, *tt=0*)

Bases: object

A source that is a point.

Defined by its position and spatial oriention, this source can also be given a trigger time and a source time function (to be convolved after the Green's function is computed).

#### **Parameters**

- **x** (numpy array (shape  $(3,1)$ ) Position of the source in xyz coordinates.
- **anlges** Orientation of the fault angles = [strike, dip rake] in degrees.
- **tt** (double) trigger time for the fault (s)
- **stf** (fkdrm.fkdrmBase.SourceTimeFunction) source time function to convolver

#### **angles**

Numpy array with the (strike,dip,rake) angles of the source fault plane in degrees

#### **stf**

The source time-function to be convolved with.

#### **tt**

Scalar trigger time

**x**

Numpy array with the  $(x,y,z)$  coordinates of the source

## <span id="page-22-4"></span><span id="page-22-1"></span>**5.3.2 FaultSource**

```
class shakermaker.faultsource.FaultSource(sources, metadata)
    Bases: object
```
A fault is a collection of point-sources

If you want to have more than one point-source in space generating motions, you use this class.

Parameters **sources** – A list of PointSources

Example:

```
#Two strike-slip sources at z=1.0 and 1.5 (km)
ps1 = PointSource([0, 0, 1], [0, 90, 0])ps2 = PointSource([0, 0, 1.5], [0, 90, 0])fault = FaultSource([ps1, ps2])
```
#### **metadata**

Source metadata, such as fault name.

#### **nsources**

Number of sub-faults

## <span id="page-22-0"></span>**5.4 SourceTimeFunction**

Ground motion responses (seismic traces) in *ShakerMaker* are computed by convolving the medium's Green's function evaluated at the receiver point with the source time function. This convolution is done numerically using  $\frac{\text{scipy}}{1}$ . signal.convolve(). Therefore, it is most convenient to specify source time functions as slip rate functions, with the resultant traces corresponding to the ground velocity history at the point of interest.

Note: T.L.D.R. These are all slip-rate functions. Treat them as such.

### <span id="page-22-3"></span>**5.4.1 Dirac**

```
class shakermaker.stf_extensions.dirac.Dirac
    Bases: shakermaker.sourcetimefunction.SourceTimeFunction
```
The Dirac delta

Generate Green's functions using a Diract delta source-time-function.

## <span id="page-22-2"></span>**5.4.2 Brune**

**class** shakermaker.stf\_extensions.brune.**Brune**(*slip=1.0*, *f0=0.0*, *t0=0.0*, *dsigma=0.0*, *M0=1.0*, *Vs=0.0*, *smoothed=False*) Bases: shakermaker.sourcetimefunction.SourceTimeFunction

The Brune Source Time Function

Implements the classic STF as a slip rate function

 $f_s(t) = \Delta \cdot \omega_w 0^2 \cdot (t - t_0) \cdot \exp\{-w_0(t - t_0)\}\$  for  $t \ge t_0$ 

<span id="page-23-1"></span>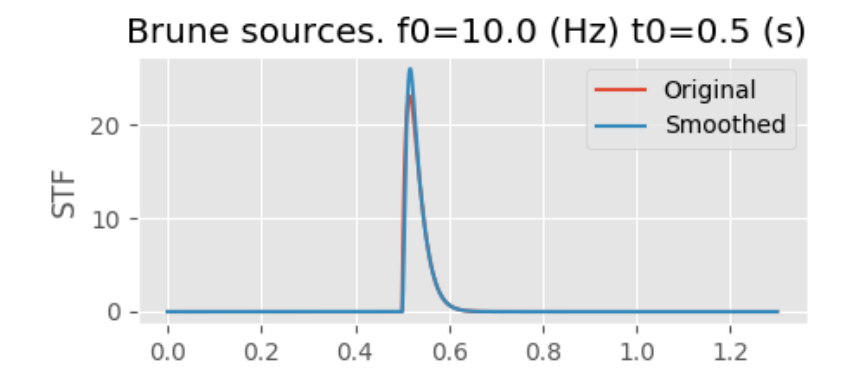

Where  $\Delta$  is the total slip across the fault,  $w_0 = 2\pi f_0$  and  $f_0$  is the corner-frequency defined by:

$$
f_0 = 4.9 \times 10^6 V_s \left(\frac{\Delta \sigma}{M_0}\right)^{1/3}
$$

 $V_s$  is the local shear-wave speed in km/s,  $M_0$  is the seismic-moment in dyne-cm, and  $\Delta \sigma$  is the stress-drop in bars.

The source is defined by the slip  $(slip)$  and the fault trigger time ( $t0$ ) and either of: (i) the corner frequency directly  $f0$  or (ii) the stress drop dsigma, seismic moment  $m0$  and local shear-wave speed Vs.

Note: The  $t \theta$  parameter displaces the STF in its own time vector, it is more convenient to use the point source's trigger time''tt'' to specify the rupture process.

#### Parameters

- **slip** (double) Total slip across the fault.
- **f0**  $(double)$  Corner frequency.
- **t0** (double) Trigger time.
- **dsigma** (double) Stress-drop.
- **MO** (double) Seismic moment.
- **Vs** (double) Local shear-wave speed.
- **smoothed** (bool) Use a smoothed version of the source function.

## <span id="page-23-0"></span>**5.4.3 Discrete**

**class** shakermaker.stf\_extensions.discrete.**Discrete**(*data*, *t*) Bases: shakermaker.sourcetimefunction.SourceTimeFunction

Specify the STF using discrete values at your discretion.

#### **Parameters**

- $\bullet$  **data** (numpy vector shape  $(Nt, 0)$ ) STF values
- **t** (numpy vector shape  $(Nt, 0)$ ) STF time-values. Must start and end at 0, can be un-evenly spaced.

<span id="page-24-2"></span>Note: If the supplied STF specification is un-evenly spaced it gets interpolated to the simulation time-step before numerical convolution.

#### Example:

 $t = np.array([0, 0.01, 0.02, 0.1, 0.2])$  $slip = np.array([0, 0.2, 1, 0.4, 0])$  $stf = Discrete(data, t)$ 

# <span id="page-24-0"></span>**5.5 Station**

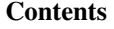

- *[Station](#page-24-0)*
	- *[Station Class](#page-24-1)*
	- *[StationList Class](#page-25-0)*
	- *[DRMBox](#page-25-1)*

### <span id="page-24-1"></span>**5.5.1 Station Class**

**class** shakermaker.station.**Station**(*x*, *internal=False*, *metadata={}*) Bases: object

This simple receiver stores response in memory.

Internally, numpy arrays are used for storage. Optional parameters allow filtering of the response before outputting, althoiugh it is always stored raw (unfiltered), therefore the user can experiment with different filtering settings.

#### Parameters

- $\mathbf{x}$  (numpy array (3, )) xyz location of the station.
- **metadata** metadata to store with the station

#### **get\_response**()

Return the recorded response of the station.

#### Parameters

- **do** filter (bool) Will/won't filter if filter parameters have been set. (Most useful to disable filtering before return)
- interpolate  $(bool)$  If True then will interpolate to a new time vector before filtering
- **interpolate\_t** (numpy array  $(Nt, I)$ ) New time vector (its best if this vector spans or encompasses the old vector. . . otherwise artifacts will ensue)

Returns Z (down), E (east), N (north), t (time) response of the station.

Retval tuple containing numpt arrays with z, e, n, t reponse (shape (Nt,))

<span id="page-25-3"></span>Example:

```
z, e, n, t = station.get\_response()
```
## <span id="page-25-0"></span>**5.5.2 StationList Class**

.

```
class shakermaker.stationlist.StationList(stations, metadata)
    Bases: shakermaker.station.StationObserver
```
This is a list of stations.

**Parameters** 

- **stations** (list containing Station) A list of Stations
- **metadata** metadata to store with the station list

Example:

```
stat = Station([20, 20, 0])sta2 = Station([20, 40, 0])stations = StationList([sta1, sta2])
```
### <span id="page-25-1"></span>**5.5.3 DRMBox**

.

```
class shakermaker.sl_extensions.DRMBox.DRMBox(pos, nelems, h, metadata={}, az-
                                               imuth=0.0)
    shakermaker.stationlist.StationList
```
A class to generate receiver layout useful in DRM.

#### **Parameters**

- **pos** ((numpy array (3,))) Center point of the DRM box in xyz coordinates.
- **nelems**  $((int))$  Number of elements (stations) in each direction. Nelem =  $[Nx,$ Ny, Nz]
- **h** ((double)) Spacings in each direction h = [hx, hy, hz]
- **azimuth** ((double)) Azimuthal orientation of the box.

Note: Side lengths of the DRM box are  $[Nx*hx, Ny*hy, Nz*hz]$  up to the interior boundary of the box. Exterior boundary has side lengths:  $[(Nx+2)*hx, (Ny+2)*hy, (Nz+1)*hz]$ 

.

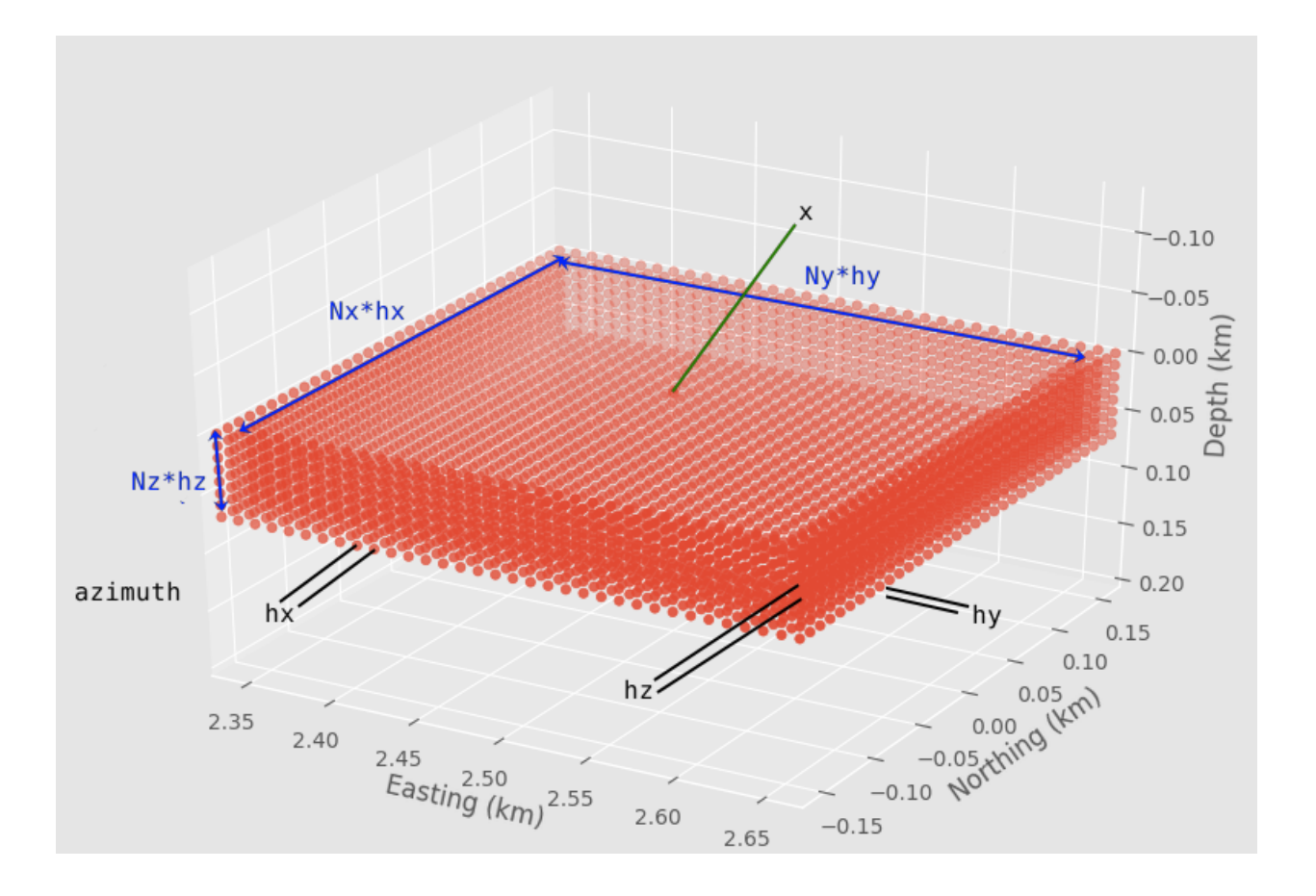

Indices and tables

- <span id="page-28-0"></span>• genindex
- modindex
- search

# Python Module Index

## <span id="page-30-0"></span>s

shakermaker.cm\_library.AbellThesis, [16](#page-19-0) shakermaker.cm\_library.LOH, [17](#page-20-1) shakermaker.faultsource, [19](#page-22-1) shakermaker.pointsource, [18](#page-21-0) shakermaker.sl\_extensions.DRMBox, [22](#page-25-1) shakermaker.station, [21](#page-24-1) shakermaker.stationlist, [22](#page-25-0) shakermaker.stf\_extensions.brune, [19](#page-22-2) shakermaker.stf\_extensions.dirac, [19](#page-22-3) shakermaker.stf\_extensions.discrete, [20](#page-23-0)

## Index

## <span id="page-32-0"></span>A

a (shakermaker.crustmodel.CrustModel attribute), [14](#page-17-1) AbellThesis() (in module shaker-

maker.cm\_library.AbellThesis), [16](#page-19-1)

- add\_layer() (shakermaker.crustmodel.CrustModel method), [14](#page-17-1)
- angles (shakermaker.pointsource.PointSource attribute), [18](#page-21-1)

# B

b (shakermaker.crustmodel.CrustModel attribute), [15](#page-18-0) Brune (class in shakermaker.stf\_extensions.brune), [19](#page-22-4)

## C

CrustModel (class in shakermaker.crustmodel), [14](#page-17-1)

# D

d (shakermaker.crustmodel.CrustModel attribute), [15](#page-18-0) Dirac (class in shakermaker.stf\_extensions.dirac), [19](#page-22-4) Discrete (class in shakermaker.stf\_extensions.discrete), [20](#page-23-1)

DRMBox (class in shakermaker.sl\_extensions.DRMBox), [22](#page-25-3)

## F

FaultSource (class in shakermaker.faultsource), [19](#page-22-4)

# G

get\_layer() (shakermaker.crustmodel.CrustModel method), [15](#page-18-0)

get\_response() (shakermaker.station.Station method), [21](#page-24-2)

# M

metadata (shakermaker.faultsource.FaultSource attribute), [19](#page-22-4)

modify\_layer() (shakermaker.crustmodel.CrustModel method), [15](#page-18-0)

## N

nlayers (shakermaker.crustmodel.CrustModel attribute), [16](#page-19-1)

nsources (shakermaker.faultsource.FaultSource attribute), [19](#page-22-4)

## P

```
PointSource (class in shakermaker.pointsource), 18
properties at depths() (shaker-
       maker.crustmodel.CrustModel method),
       16
```
## Q

qa (shakermaker.crustmodel.CrustModel attribute), [16](#page-19-1) qb (shakermaker.crustmodel.CrustModel attribute), [16](#page-19-1)

## R

rho (shakermaker.crustmodel.CrustModel attribute), [16](#page-19-1) run() (shakermaker.shakermaker.ShakerMaker method), [14](#page-17-1)

# S

SCEC LOH 1() (in module shakermaker.cm\_library.LOH), [17](#page-20-2) SCEC\_LOH\_3() (in module shakermaker.cm\_library.LOH), [17](#page-20-2) ShakerMaker (class in shakermaker.shakermaker), [14](#page-17-1) shakermaker.cm\_library.AbellThesis (module), [16](#page-19-1) shakermaker.cm\_library.LOH (module), [17](#page-20-2) shakermaker.faultsource (module), [19](#page-22-4) shakermaker.pointsource (module), [18](#page-21-1) shakermaker.sl\_extensions.DRMBox (module), [22](#page-25-3) shakermaker.station (module), [21](#page-24-2) shakermaker.stationlist (module), [22](#page-25-3) shakermaker.stf\_extensions.brune (module), [19](#page-22-4) shakermaker.stf\_extensions.dirac (module), [19](#page-22-4) shakermaker.stf\_extensions.discrete (module), [20](#page-23-1) split at depth() (shakermaker.crustmodel.CrustModel method), [16](#page-19-1)

Station (class in shakermaker.station), [21](#page-24-2) StationList (class in shakermaker.stationlist), [22](#page-25-3) stf (shakermaker.pointsource.PointSource attribute), [18](#page-21-1)

# T

tt (shakermaker.pointsource.PointSource attribute), [18](#page-21-1)

# X

x (shakermaker.pointsource.PointSource attribute), [18](#page-21-1)